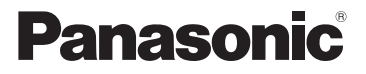

Návod k obsluze

# Model č. S-R70300

VYMĚNITFI NÝ OBJEKTIV PRO DIGITÁLNÍ FOTOAPARÁT

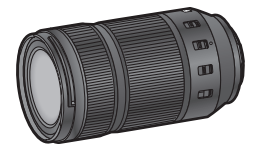

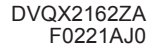

### Návod k obsluze VYMĚNITELNÝ OBJEKTIV PRO DIGITÁLNÍ FOTOAPARÁT

Děkujeme, že jste si zakoupili produkt značky Panasonic. Před prvním použitím tohoto výrobku si důkladně přečtěte tyto pokyny a návod si uschovejte, abyste ho v případě potřeby měli k dispozici.

Tento objektiv je možné připojit k 35 mm digitálnímu fotoaparátu, který je v souladu s normou Leica Camera AG L-Mount a je vybaven široko-rozsahovým obrazovým snímačem.

- L-Mount je ochranná známka nebo registrovaná ochranná známka společnosti Leica Camera AG.
- Ostatní názvy, názvy společností, názvy produktů uvedené v tomto dokumentu jsou ochranné známky nebo registrované ochranné snímky příslušných společností.

#### **Obsah**

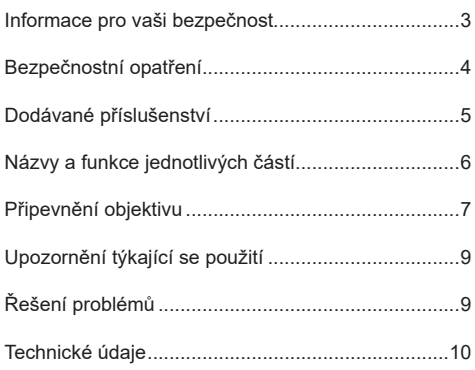

## **Informace pro vaši bezpečnost**

**Zařízení držte co nejdále od případných elektromagnetických zařízení (jako je mikrovlnná trouba, televize, herní konzole, rádiové vysílače, vedení vysokého napětí atd.).**

- Fotoaparát nepoužívejte v blízkosti mobilních telefonů, protože v opačném případě může dojít k nežádoucímu vlivu na obraz a zvuk.
- Pokud dojde k ovlivnění elektromagnetickým zařízením a přestane fungovat správně, fotoaparát vypněte a vyjměte baterii a/nebo připojený síťový adaptér. Potom instalujte baterii a/nebo připojte síťový adaptér a fotoaparát zapněte.

# **Obsah je uzamčen**

**Dokončete, prosím, proces objednávky.**

**Následně budete mít přístup k celému dokumentu.**

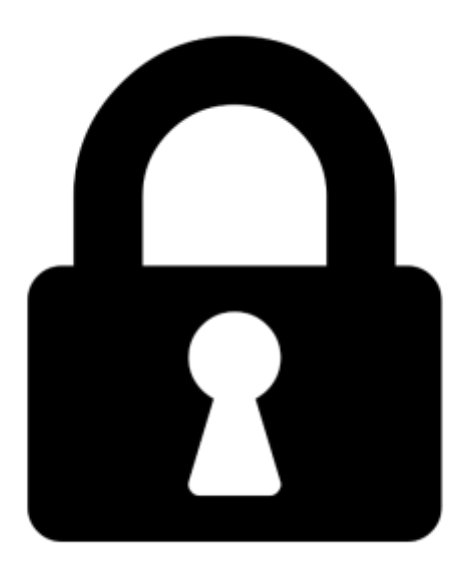

**Proč je dokument uzamčen? Nahněvat Vás rozhodně nechceme. Jsou k tomu dva hlavní důvody:**

1) Vytvořit a udržovat obsáhlou databázi návodů stojí nejen spoustu úsilí a času, ale i finanční prostředky. Dělali byste to Vy zadarmo? Ne\*. Zakoupením této služby obdržíte úplný návod a podpoříte provoz a rozvoj našich stránek. Třeba se Vám to bude ještě někdy hodit.

*\*) Možná zpočátku ano. Ale vězte, že dotovat to dlouhodobě nelze. A rozhodně na tom nezbohatneme.*

2) Pak jsou tady "roboti", kteří se přiživují na naší práci a "vysávají" výsledky našeho úsilí pro svůj prospěch. Tímto krokem se jim to snažíme překazit.

A pokud nemáte zájem, respektujeme to. Urgujte svého prodejce. A když neuspějete, rádi Vás uvidíme!